## Subspace API Quickstart

## **Subspace API**

The Subspace [API](https://subspace.com/api) is based on REST, has resource-oriented URLs, and returns JSON-encoded and standard HTTP response codes. The Subspace API is meant for:

- **● Automation**
	- $\circ$  Set up a configuration workflow, and the Subspace API will allow you to automate the management of all your Subspace services.
- **● Integration**
	- Utilize the Subspace API to programmatically update the state of your Subspace services on-demand.
- **● Replication**
	- The Subspace API will allow you to easily record Subspace service status, and permit easy copying and recreation of all services configuration.

## **Quickstart**

- 1. Log in to Subspace at <https://console.subspace.com/login> and click **API Access**
- 2. Name your API key, then click  $\overline{c}$  create  $\overline{c}$  to get a publishable API key (client\_id) and secret key (client\_secret).
- 3. Follow the instructions in the client libraries (see below) or in our API docs (found at <https://subspace.com/api>) to acquire a valid JWT and explore the Subspace API.

## **Client Libraries**

[Subspace Python Client](https://pypi.org/project/subspace-openapi-client/) Hosted on Pypi

[Subspace Elixir Client](https://github.com/subspace-com/subspace_elixir_openapi_client) Hosted on Github

[Subspace Go Client](https://github.com/subspace-com/subspace_go_openapi_client) Hosted on Github

[Subspace Rust Client](https://crates.io/crates/subspace_openapi_client) Hosted on Crates.io

[Subspace Python Client](https://github.com/subspace-com/subspace_python_openapi_client) Hosted on Github

[Subspace Javascript Client](https://www.npmjs.com/package/@subspaceinc/javascript-client) Hosted on NPM.js

[Subspace Curl \(Bash\) Client](https://github.com/subspace-com/subspace_bash_openapi_client) Hosted on Github

> [Subspace Rust Client](https://github.com/subspace-com/subspace_rust_openapi_client) Hosted on Github

[Subspace Elixir Client](https://hex.pm/packages/subspace_openapi_client) Hosted on Hex.pm

[Subspace Javascript Client](https://github.com/subspace-com/subspace_javascript_openapi_client) Hosted on Github

> [Subspace Java Client](https://github.com/subspace-com/subspace_java_openapi_client) Hosted on Github

If you have additional questions, feel free to reach out to us by emailing [support@subspace.com](mailto:support@subspace.com).

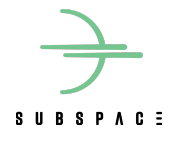